## 升級至 **IBM Lotus Domino 8** 以提高伺服器效能的案例

等級:中級

Nirmala Venkatraman, IBM 效能架構設計師 Angelo Lynn, IBM 軟體工程師

2008 年 2 月 26 日

IBM Lotus Domino 8 的效能測試顯示,升級至 Lotus Domino 8 和新的 Lotus Notes 8 用戶端 將帶來非常好的效能提升結果。測試顯示,與 Lotus Notes 和 Domino 7 相較, CPU 使用率 和 I/O 都有所降低,。

IBM Lotus Notes 和 Domino 8 提供了全新設計的 Lotus Notes 用戶端,具備更多功能及更卓 越的使用者介面。以這個新用戶端維護伺服器效能十分重要,developerWorks Lotus 文章「IBM Lotus Domino 8 伺服器加上 IBM Lotus Notes 8 用戶端: 效能, 就爲 Lotus Notes Remote Procedure Calls (NRPCs) 使用者說明 Lotus Domino 8 伺服器在所有平台上的效能。

本文說明客戶能夠如何能透過將 Lotus Domino 7 郵件基礎架構逐步升級至 Lotus Domino 8 的過程中,提升 CPU 和 I/O。我們測量、分析上千個模擬 Lotus Notes 使用者在一般郵件和 行事曆執行的情況,並使用 Domino 內建效能測試工具 Server.load 中新的 Workload 選 項 N8Mail 和 N7Mail,追蹤 Lotus Notes 8 和 Lotus Notes 7 的使用效能。

如需有關新工作量的詳細資訊,請參閱 developerWorks 文章「IBM Lotus Notes 8 Server.Load: 將效能提升至新境界」。

本文所執行之測試套件 Server.load, 目的在協助您瞭解 Lotus Domino 8 與 Lotus Domino 7 於 效能上的不同,並協助進行升級規劃。在測試中,我們將重點放在一般郵件的部署,約 4,000 位使用者於 Microsoft Windows 伺服器上執行。我們在實驗室環境執行了四項測試,對照 Lotus Notes 和 Domino 7 環境升級至 Lotus Notes 和 Domino 8 環境的各個步驟。

- 1. 第一項測試可視為測試基準,搭配 Notes 7 郵件範本執行的 Lotus Domino 7 伺服器,並 使用 N7Mail Workload,模擬 Lotus Notes 7 用戶端郵件使用者。
- 2. 第二個測試代表了由 Lotus Domino 7 伺服器升級至 Lotus Domino 8 伺服器的部署,搭 配 Lotus Domino 7 ODS 43 中的 Notes 7 郵件資料庫,並使用 N7Mail Workload,以模擬 尚未移轉至新 Lotus Domino 8 用戶端的使用者。
- 3. 第三個測試代表了執行 Lotus Domino 8 伺服器的部署,雖然仍使用 Notes 7 郵件資料 庫,但升級後的郵件資料庫可使用新 Lotus Domino 8 ODS 48,並使用 N7Mail Workload,

模擬尚未移轉至新 Lotus Domino 8 用戶端的使用者。

4. 第四個測試代表了完全升級的 Lotus Domino 8 和 Notes 8 的部署。此測試包括以 Notes 8 郵件資料庫執行的 Lotus Domino 8 伺服器, 使用新的 Lotus Domino 8 ODS 48, 並使 用 N8Mail Workload,模擬新 Lotus Notes 8 用戶端郵件的使用者。

在「結果」一節的圖表,其標籤已總列於表 1,以供快速參照。

#### 表 **1.** 結果標籤摘要

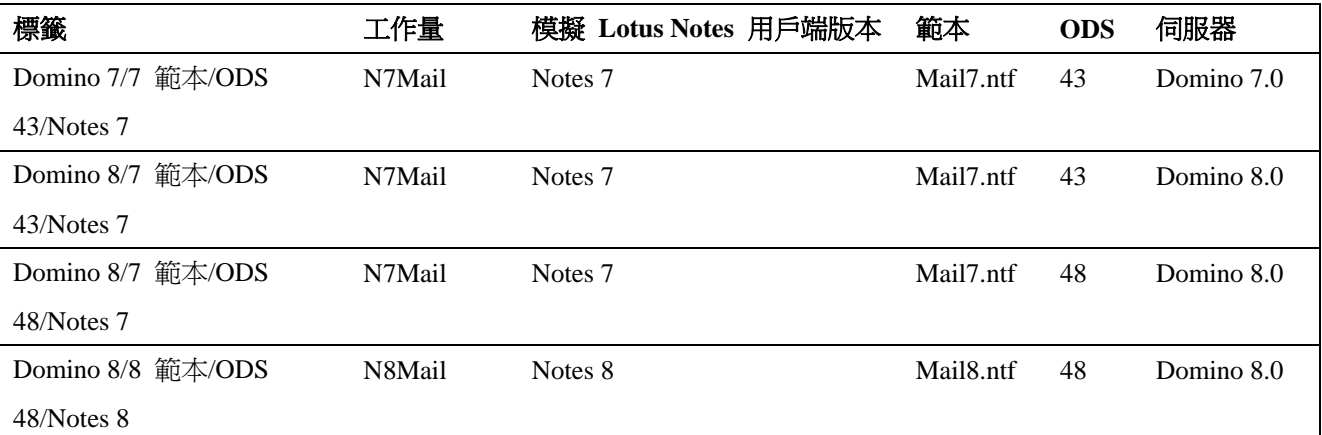

**附註:**本文的結果來自受控制環境中執行之基準性能測試。雖然在建立基準性能測試時,已 盡量包括一般使用者作業,實際使用者可能以不同的方式使用 Lotus Domino,不限於基準性 能測試中的有限功能範圍。測試數據主要協助您瞭解 Lotus Domino 版本的相對效能,並非實 際部署的建議。如需容量規劃的協助,建議您諮詢硬體供應商和 IBM TechLine,後者乃負責 處理新硬體購買的容量規劃。

### **Lotus Domino** 伺服器升級結果

表 2 和表 3 顯示 Microsoft Windows 測試中所用之軟硬體配置。

### 表 **2.** 硬體配置

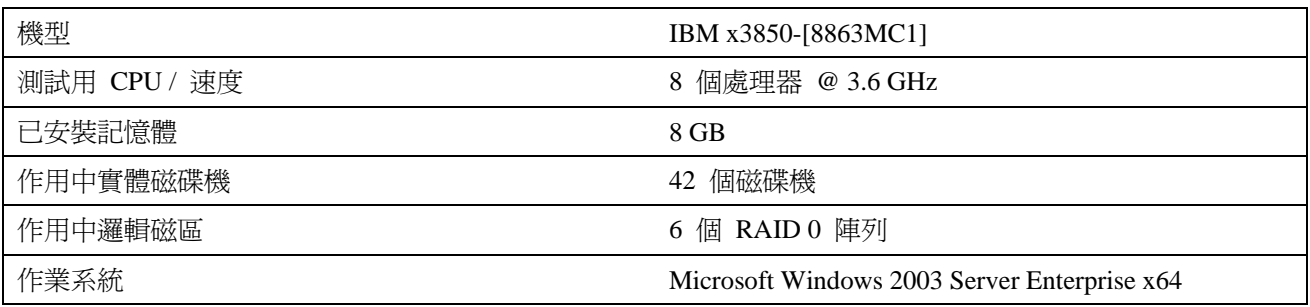

在測試中,下列章節的 Lotus Domino Notes.ini 值是許多測量與廣泛統計分析的精華。若未分 析作業 Lotus Domino 伺服器的效能,不建議使用這些值。另請注意,本文在某個平台使用

之 Notes.ini 設定,不一定在其他平台上有良好的效果。如需各個 INI 參數的用涂說明,以 及如何判斷最佳值範圍,請參閱附錄。

## 表 **3.** 軟體配置

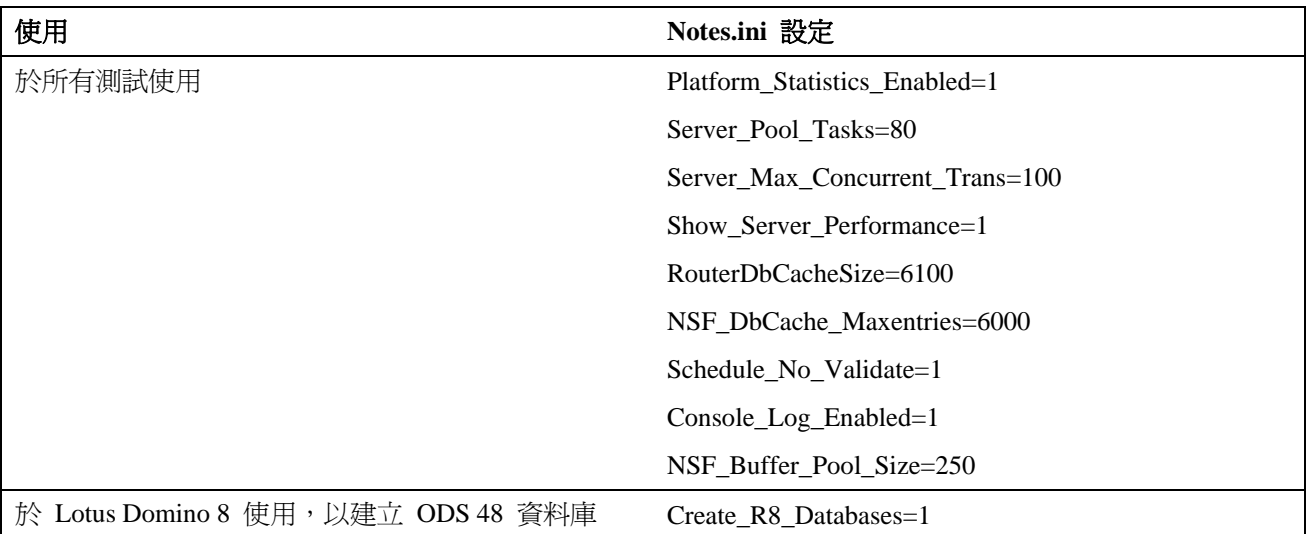

在我們的測試,Lotus Domino 設置為 IBM eServer xSeries 3850 上的單一分割區伺服器,執行 Microsoft Windows 2003 64 位元 Enterprise Server, 具備 Microsoft Windows 作業系統認可的 八個處理器和 8 GB 記憶體。Lotus Domino 執行檔安裝在一個 IBM FAStT 600 (200 GB, RAID 0) 上。郵件資料庫橫跨三個 IBM FAStT 600 陣列,各為 800 GB 的 RAID 0。交易記 錄設置在三個不同的磁碟陣列上,各為 200 GB 的 RAID 0,「郵件訊息日誌記載」(Mail Journaling) 設置於不同的磁碟陣列。網路以全雙工模式執行的單一 1 GB 乙太網路配接卡進 行存取。Microsoft Windows pagefile 設置在兩個磁碟的 RAID 0 陣列上。

在 Microsoft Windows 2003 64 位元 Enterprise Server 上執行的 Lotus Domino 8.0, 可提升 CPU 使用率和 I/O 效能。如圖 1 所示,三個 Lotus Domino 8.0 伺服器型執行測試,在逐步 升級至 Lotus Domino 8.0、郵件資料庫升級至新 ODS 48 格式, 及使用新的 mail8.ntf 時, CPU 的改善都勝於 Lotus Domino 7.0。這項結果對客戶部署是個好消息,客戶無需升級伺服器硬 體,適應新的用戶端,即可受益於全新設計的 Lotus Notes 8 用戶端。

## 圖 **1. CPU** 使用率

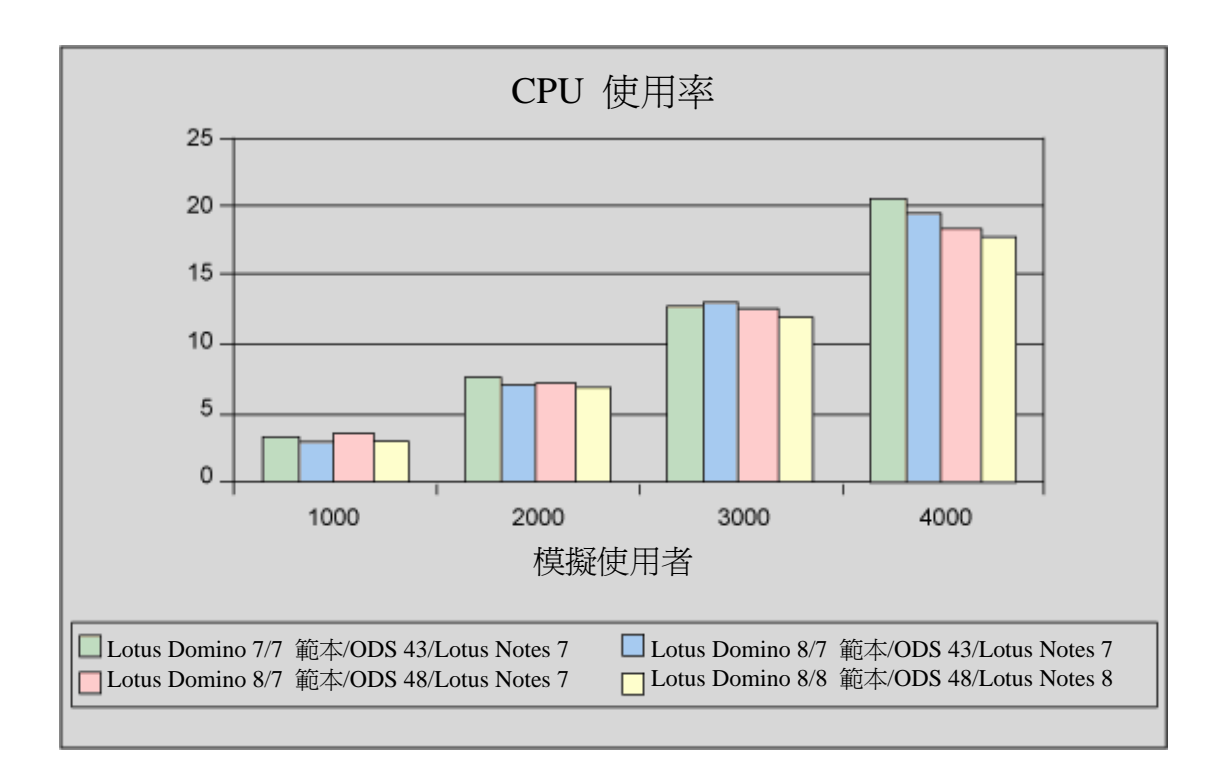

如圖 2 所示,三個 Lotus Domino 8.0 伺服器型執行測試,相較於 Lotus Domino 7.0 都有更 好的改善,每秒磁碟 I/O 作業總數 (IOPS) 均有所提升。採用 ODS 48 郵件資料庫的 Lotus Domino 8.0 及最佳化的 mail8.ntf,相較於使用 ODS 43 郵件資料庫和 mail7.ntf 的 Lotus Domino 7, 在 IOPS 方面提供了明顯的改進。

圖 **2.** 每秒磁碟 **I/O** 作業總數

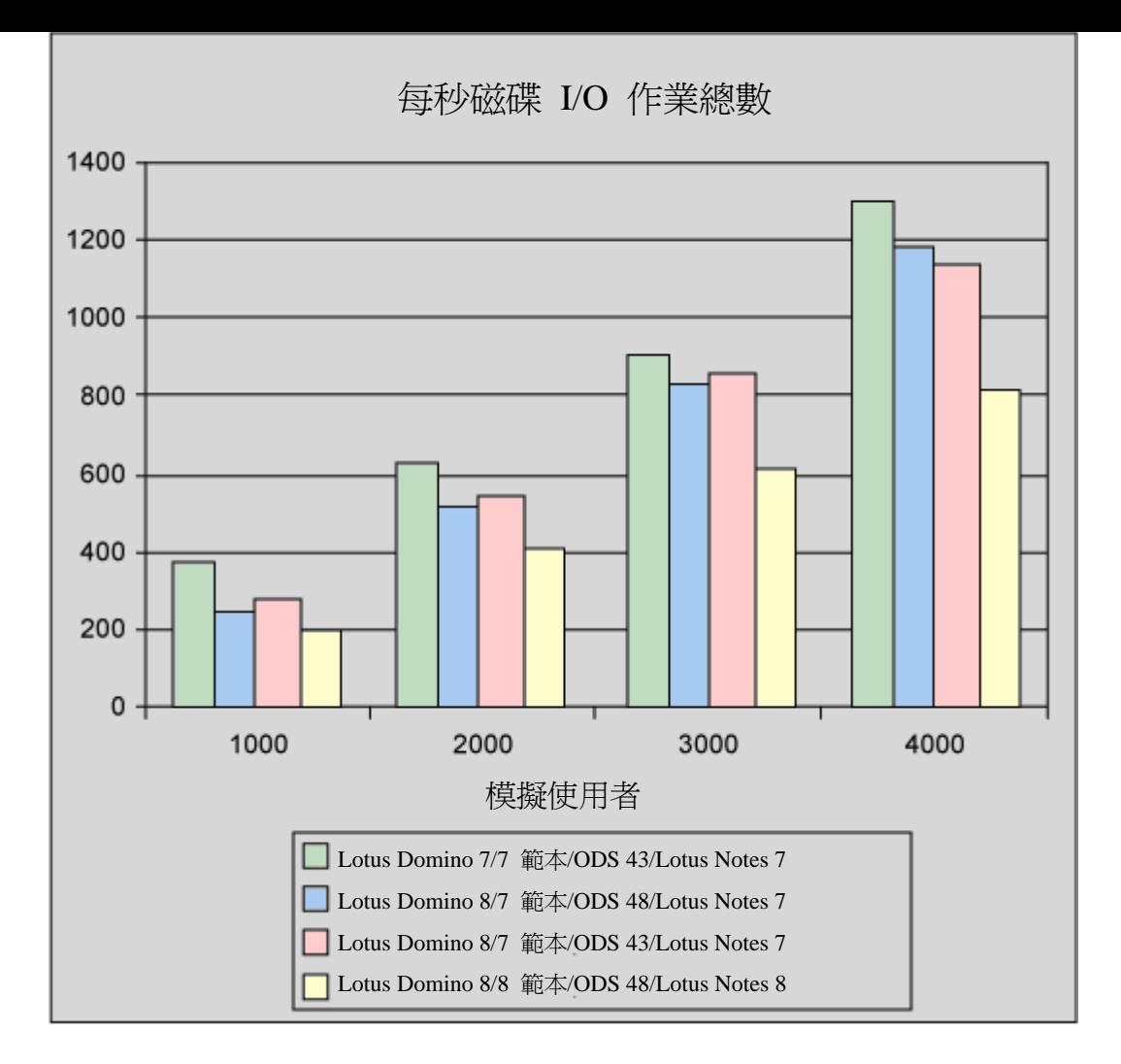

Lotus Domino 8.0 伺服器配置中所减少的磁碟 IOPS ,主要是因為每秒磁碟讀取的總數降低。 從 mail7.ntf 升級郵件檔案至 mail8.ntf 時,每秒磁碟寫入總數大幅降低,主要是因為最佳化 了資料庫檢視管理程式碼,以隨需建立檢視校對。

表 4 比較了四個測試中, Lotus Domino 伺服器在 4,000 個使用者的 Vuser 負載下, 多個重 要資源使用率的測量值。

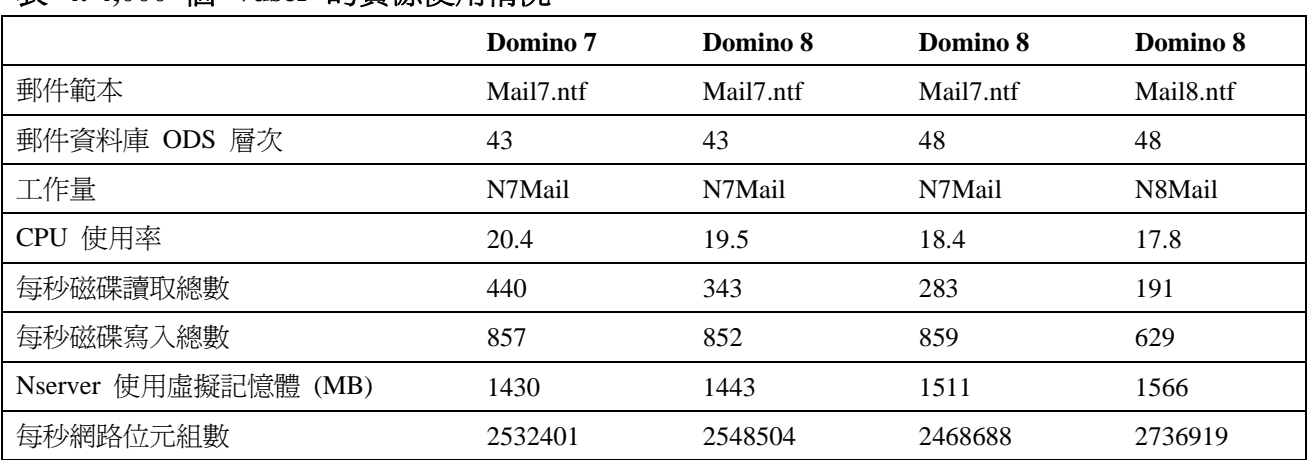

### 表 **4. 4,000** 個 **Vuser** 的資源使用情況

從 Lotus Domino 7 升至 Lotus Domino 8 時,有所增加的重要資源測量值如下:

- 將郵件檔案從 ODS 43 升級至 ODS 48 時,Lotus Domino 8.0 的 Lotus Domino 伺 服器記憶體使用率增加約 5.3%,將郵件檔案從 mail7.ntf 升級至 mail8.ntf 時,進一 步增加約 3.6%,Lotus Domino 伺服器記憶體使用率的增加,需要歸功於記憶體內資 料庫快取的改善,以及資料庫 ODS 元素大小的增加。全新 ODS 的最佳化協助減 少 Lotus Domino 8 的磁碟 IOPS。
- 升級至新 Notes 8 用戶端時, Lotus Domino 伺服器每秒傳送及接收的網路位元組增 加約 8%。為了改善資料庫視界(View)或資料夾(Folder)的文件快取,Lotus Notes 8.0 用戶端要求的文件多於單一頁面所能顯示。Lotus Notes 7.0 用戶端要求收件匣顯示 42 份文件,Lotus Notes 8.0 用戶端則要求以特定畫面尺寸在收件匣顯示 50 份文件。

#### 總結

本文提及的測量值顯示,升級至 Lotus Domino 8 和新 Lotus Notes 8 用戶端可以產生良好的 結果。與 Lotus Notes 及 Domino 7 相比,CPU 使用率和大部分平台上的 I/O 都有所降低, 網路和記憶體使用率有所增加,因此容易受以上參數影響的安裝,應有相應的計劃考量。測試 結果也顯示,在 Microsoft Windows 平台上將 Lotus Domino 7 和 Notes 7 升級至 Lotus Domino 8 和 Notes 8 基礎架構時,效能會有所遞增。在其他平台升級至 Lotus Domino 8 和 Notes 8 基礎架構時,可能有不同的效能改善,請務必洽詢您的硬體供應商。

#### 附錄

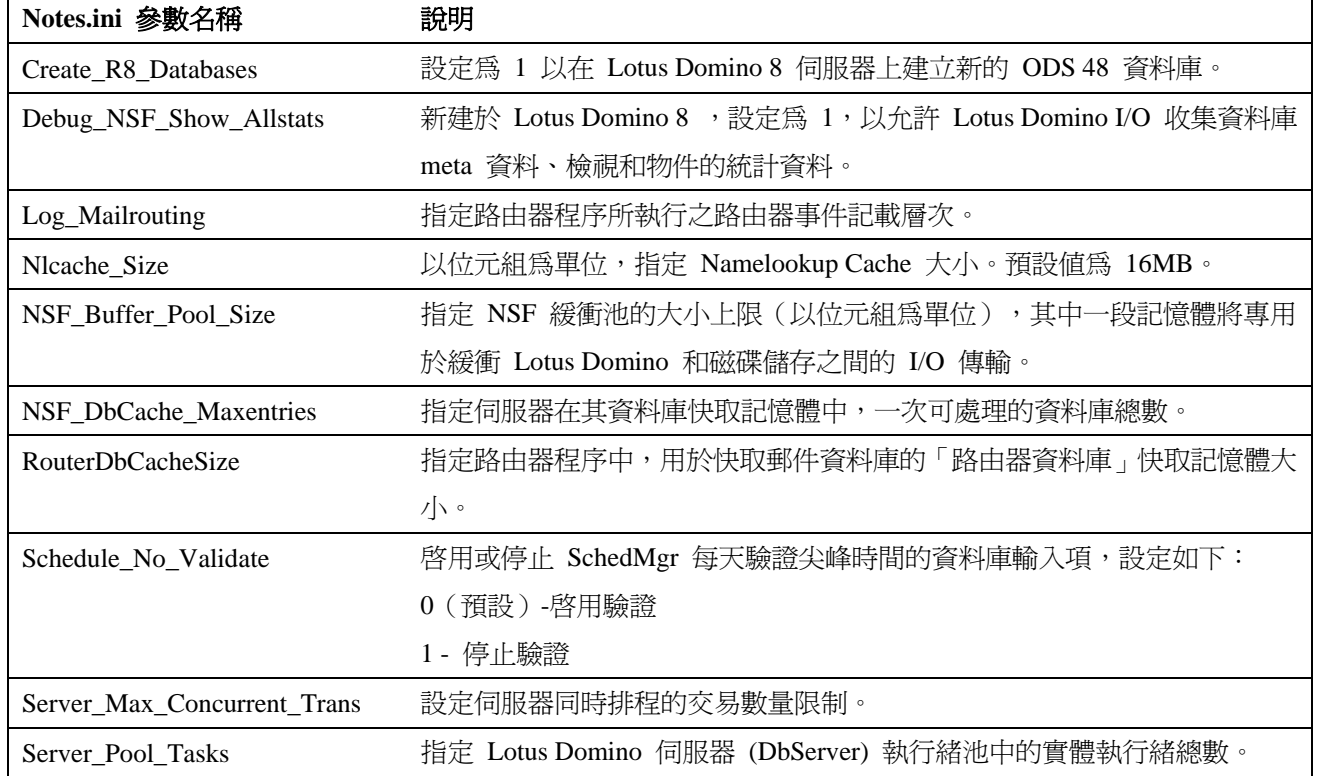

#### 表 **A-1. Notes.ini** 設定

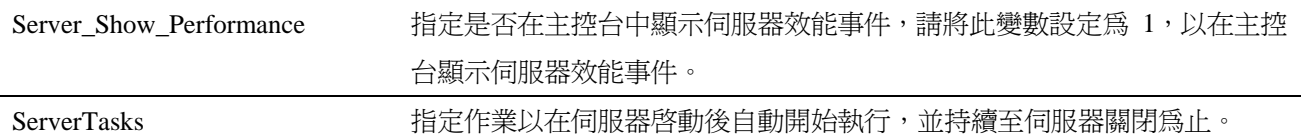

# 關於作者

Nirmala Venkatraman 是 Domino 伺服器效能團隊的效能架構設計師。

Angelo Lynn 是 Domino 效能團隊中的效能工程師,目前致力研究 Windows 型平台的 Domino 效能,剛於美國東北大學畢業。